## GUIDE COMPLET£WORD 2013 PDF - Télécharger, Lire

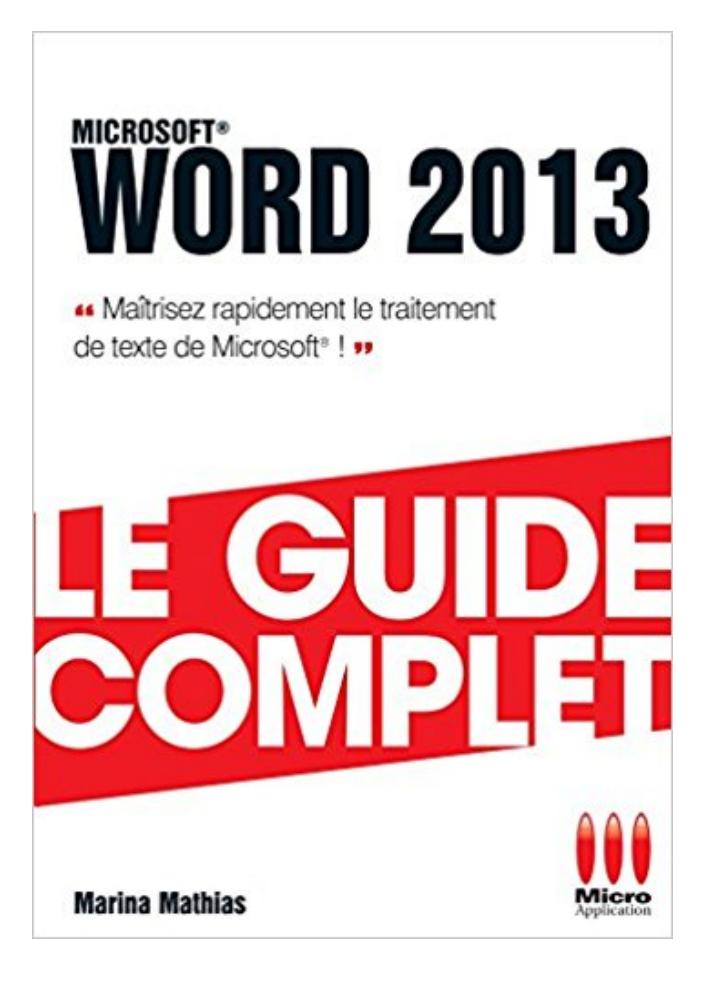

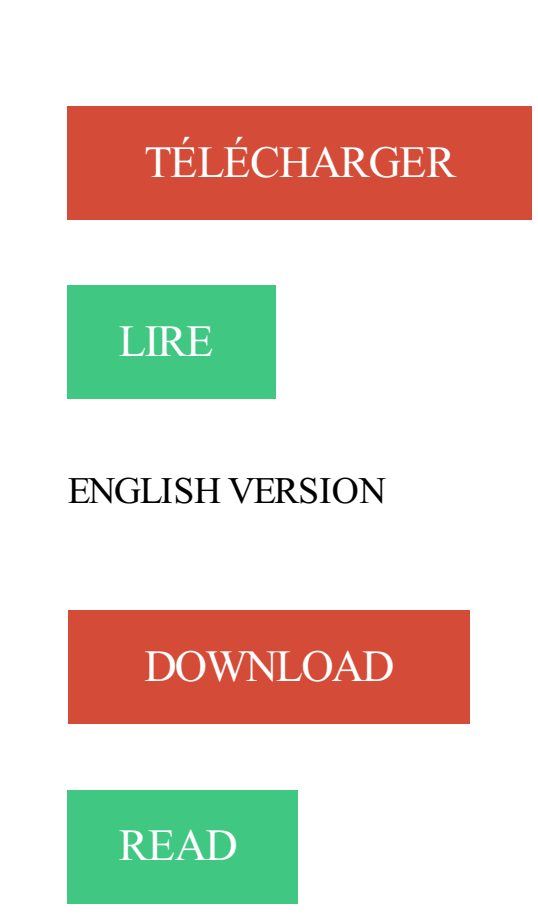

Description

5 déc. 2013 . Ca y est, vous avez franchi le pas en décidant de passer à Word 2010. . Rassurezvous, ce tutoriel est là pour vous épauler et vous guider. 16 oct. 2016 . Guide Microsoft Word 2013 pour débutant en PDF à télécharger gratuitement. 24 Mar 2013 - 6 min - Uploaded by formenligne1Voir le Guide complet de ce tutoriel à .

/creer-un-publipostage-Word-2010-3. html 3ème vidéo d .

Utiliser la messagerie, le calendrier, les contacts de Outlook 2016.

23 août 2012 . Microsoft Office. Quelques exercices de manipulation de Microsoft Word 2010 . Le samedi 14 mars 2013 de 9h à 17. Lors de journée, il est.

Publié le : 11/02/2013 Mise à jour : 28/01/2016 Editeur : DL CONSULTANT Télécharger > .. Cours Word 2003 complet avec plus de 500 pages de TP guidés.

Ce qui est notable dans Word 2013, c'est le ruban. Il s'agit de la .. Une fois votre graphique complété, vous pouvez modifier les couleurs et la présentation en.

Word 2013 : Le guide complet. Mathias, Marina. Éditeur : MICRO APPLICATION LIVRE ISBN papier: 9782822402422. Parution : 2013. Code produit : 1180177

Zotero : petit guide d'installation et d'utilisation . en tant que notes de bas de page ou bibliographies complètes dans les documents Microsoft Word ou.

153 pages / 3 jours de stage Ce support de cours sur Word 2013 comprend de nombreuses illustrations commentées. Leur contenu est codifié avec des icônes.

Word 2016 : livre, le guide complet : vidéo, apprenezà mettre en forme. Livres . 5. Microsoft Word 2013 : images et éléments graphiques / Nicole Benoît. Livres.

Cours-Initiation-MS-Word . Cours-Maîtrise-MS-Word-Suite&Fin . Mise-en-page-MS-Wordde-A-à-Z.pdf . Mise-en-Forme-Barre-Outils-Dessin-MS-Word . Logistique : Un guide à disposition des entreprises marocaines · Performance.

25 nov. 2014 . Support de cours à télécharger gratuitement sur Guide Miscrosoft Word 2013 (version intermédiaire), document de formation PDF par.

31 Oct 2012 . Word 2007, Word 2010, and Word 2013. Select the paragraph immediately before or after the unwanted page break. On the Page Layout tab,.

4 oct. 2015 . Formation traitement de texte niveau 1 (Word 2013). L'objectif général de ce module est d'accéder à un fichier, de créer un document simple et.

Ce guide n'a pas la prétention de donner une recette gagnante pour trouver .. Logiciels : Word, Access, Excel, PowerPoint, Simple Comptable. EXPÉRIENCES .. Une demande d'emploi complète, propre, facile à lire et sans fautes retiendra.

La certification MOS « Microsoft Office Specialist » Word 2013 (77-418) est un examen du ... Deviens #1 sur Google | Guide Complet SEO | Référencement.

Créer une table des matières automatique sous Word. 7 février 2013 Commentaires 41 commentaires. Ce tutoriel est une réponse à Cendrine Heinrich de la.

GUIDE COMPLET WORD 2013: Amazon.ca: Mathias Marina: Books.

Télécharger PDF : GUIDE COMPLET WORD 2013. Marina Mathias est formatrice

microinformatique et logiciels en particulier sur les produits Microsoft Office.

Microsoft Word 2013 est une marque déposée de la société Microsoft. Toutes les marques . La réalisation du parcours complet permet de s'initier seul en.

3 juil. 2013 . "Véritable concentré d'information, ce "Guide complet poche" vous délivre toutes les infos utiles pour maîtriser rapidement Word 2013 !

vbnmqwertyuiopasdfghjklzxcvbnmq wertyuiopasdfghjklzxcvbnmqwertyui

opasdfghjklzxcvbnmqwertyuiopasdf. INITIATION à Word 2007. Cours informatiques.

collection Guide Complet repose sur une méthode essentiellement pratique. Les explications .. Modifier les principales options de Word et personnaliser.

Découvrez Word 2013 le livre de Marina Mathias sur decitre.fr - 3ème libraire . Véritable concentré d'information, ce Guide Complet Poche vous délivre toutes.

Created by Xavier Borderie, last modified on Nov 28, 2013 . PrestaShop propose une interface complète et intuitive, donnant accès à des centaines de.

Dans cet article, vous trouverez un article complet et en images décrivant comment réaliser un

publipostage avec Microsoft Office 2010.

10 livres et 11 critiques, dernière mise à jour le 19 décembre 2013 , note moyenne : 5 ... Guide Complet repose sur une méthode essentiellemnt pratique.

Cours BARDON - WORD, EXCEL, ACCESS, POWERPOINT - Office 2003, 2007, 2010 - PDF gratuit - Cours informatiques clairs, complets, privilégiant les.

24 juil. 2012 . Voici 4 façons différentes d'insérer PDF dans un document Word. Vous pouvez ouvrir PDF avec Word 2013 directement, ou l' utilisation et l' on.

29 oct. 2015 . Cours de Microsoft Word 2013 à télécharger gratuitement,un document au format pdf sur 25 pages pour les débutants ,c'est un guide basique.

Selon votre version de Word, vous devrez passer . Outils – Macro – Macros; Word 2013 : Onglet.

Le Livre de Word, Excel, PowerPoint et OneNote 2007. Jean-François Sehan . utile chaque jour. Enfin un guide de poche complet pour profiter de Office 2013 !

17 oct. 2013 . . Safari et Chrome (voir la page installation pour un guide complet). .. de sa bibliothèque directement à partir de pour Word et LibreOffice.

Exemple de fusion entre une lettre Word et un fichier Excel contenant les . Pour en savoir plus, consultezla page « Définir la cible d'entreprises » de notre guide pratique. « Partenariats et mécénat ». Oraveo pour le Crédit Mutuel. Août 2013.

27 mai 2014 . Mais, rassurez-vous, des plus simples fonctions de Word, Excel, PowerPoint. aux plus magiques (sommaire . Visite guidée du Ruban 2013.

GUIDE Word (version débutante). Version 2013. Table des ... Lors de l'ouverture du Word 2013, vous trouverez ce menu : .. paragraphe complet, aligné sur.

document dans Word 2013, l'onglet Accueil du ruban s'affiche. Cet onglet contient . nous avons créé ce guide pour vous aider à être opérationnel au plus vite.

Comment créer un sommaire ou une table des matières sous word MAC > WORD 2008 - WORD 2011 Créer une table des matières . 16 Septembre 2013 . pour illustrer concrètement les tables de matière sous word. . Article complet à lire :

Cet article ne cite pas suffisamment ses sources (avril 2009). Si vous disposez d'ouvrages ou ... Word 2013, sortie le 29 janvier 2013, en même temps qu' Office 365 et qu' Office ... (ISBN 978-2-7540-1910-1, présentation en ligne [archive]); Philippe Moreau, Word 2010 initiation : Guide de formation avec exercices et cas.

Il nous aurait été impossible de vous offrir ce guide sans leur demander un petit . Nous dédions également cette mise à jour 2013 à tous les dirigeants de PME.

5 juin 2013 . Le Guide complet, la meilleure façon de faire le tour du sujet ! Word 2013 Maîtrisez rapidement le traitement de texte de Microsoft !

Maîtrisez Word 2007 de A à Z !, Complet word 2007, Marina Mathias, Micro Application. Des milliers de livres avec la . Guide complet powerpoint 2013 - broché.

Créez aisément des documents grâce à Word, l'éditeur de texte le plus célèbre du monde Windows. Avec ses outils clairs et intuitifs, ses styles rapides .

Un cours pour apprendre utiliser le logiciel de traitement de texte Word dans sa . Misfu vous guide et vous permet de réaliser des économies sur vos études.

"Véritable concentré d'information, ce Guide Complet Poche vous délivre toutes les . vous délivre toutes les infos utiles pour maîtriser rapidement Word® 2013 !

Guide d'aide à la rédaction avec Word 2013. PAGINATION. 1. Pagination simple a. Pour insérer le numéro des pages dans un document Word, positionnez.

Noté 4.0/5. Retrouvez GUIDE COMPLET OFFICE 2013: EXCEL, WORD, POWERPOINT et des millions de livres en stock sur Amazon.fr. Achetez neuf ou.

Cet ouvrage tout en couleur est un recueil de travaux pratiques pour apprendre à maîtriser

Word 2016, de sa prise en main à la mise en œuvre de ses fonctions.

23 avr. 2015 . Applicable à : Excel 2013 Word 2013 Outlook 2013 PowerPoint 2013 OneNote 2013 Publisher . Guide de démarrage rapide de Word 2013.

Destiné à un public avec peu ou pas de connaissances sur Word, cet ouvrage passe en . Micro Application Le Guide Complet Poche 03 Juillet 2013; Sciences.

Apprendre Word 2013 simplement grâce à des exercices guidés. . tabulations, la création de pied de page et aborde la mise en forme complète du document.

Bonsoir, Allons à la source : http://office.microsoft.com/fr-fr/products/FX100487411036.aspx (désolé pour le lien : j'ai toujours pas compris)

Word 2010 Le guide complet - Marina-Nicole Mathias. Ajouter à ma . le même sujet. Vignette du livre Office 2013 . Vignette du livre Word 2013, Excel 2013.

Dans ce tutoriel, nous allons aborder quelques méthodes pour vous permettre de travailler avec Word sur de longs documents. Lorsque vous utilisez Word pour.

apres tu va ouvrir ta ton document word .. un guide complet pour installer l'arabe sous différent système . 24 Décembre 2013 08:18:41.

Tutoriels bien illustrés, Trucs et Astuces Word, Excel, Office. . Guides Menus Word 2003 vers Ruban Word 2007 et 2010. Si vous utilisez ou utilisiez Word 2003.

L' APPLICATION FIGURE SUR L'ÉCRAN D'ACCUEIL Installer les jeux "Microsoft Solitaire collections" Les lancer pour s'assurer qu'ils fonctionnent 6. GUIDE.

Word 2013; Excel 2013; PowerPoint 2013; Accès 2013; Outlook 2013; OneNote 2013; Projet 2013; Publisher 2013; Visio 2013. Office 2013 Guides de.

10 avr. 2015 . Ce guide a été élaboré pour la Faculté de théologie et d'études religieuses par Sylvie Laviolette, étudiante au .. page titre sur Word 2013 ».

La collection Guide Complet Poche Duo au meilleur prix à la Fnac. . Word 2013 : Utilisezles différents outils d'édition, personnalisezle ruban et la barre.

LIVRE PROGICIEL Office 2013 : Word, Excel, PowerPoint, Outlook et. Office 2013 : Word . Office 2010. Livre Progiciel | Le guide complet 2e édition.  $20^{650}$ .

12 oct. 2017 . Cette méthode s'applique pour Word 2007, Word 2010, Word 2013 et Word 2016. Pour les versions plus anciennes, vous pouvez choisir les.

La catégorie WORD du site apprentissage-virtuel propose une formation Word . Et voilà le guide interactif réalisé par Microsoft, il vous suffit de cliquer sur une.

7 août 2015 . Word,2013,guide,complet. . Microsoft Office 2013 est la dernière version de Microsoft Office, suite de bureautique conçue pour Windows. C'est.

Ce livre est divisé en trois parties indépendantes qui traitent les 3 modules de la suite Office 2013 Famille et Etudiant : Partie I : Word, l'as du texte; Partie II.

Pour des cadeaux promotionnels ou bien pour partager un système complet . structurer vos listes d'informations en exploitant les styles prédéfinis de Word,.

Microsoft Office 2016 de A à Z | Guide Complet Word, Excel, PowerPoint et Outlook. Word 2013 et préparer la certification MOS Word 2013 25  $\epsilon$  0 (0 ratings).

Application du guide de rédaction d'un travail écrit avec Microsoft Word 2013 .. Sélectionner le texte au complet : dans la marge de gauche devant la ligne,.

Acheter Word 2013 ; Excel 2013 de Marina Mathias, Elisabeth Ravey. . Application - Le Guide Complet Poche Duo; 14 Août 2013; Informatique Bureautique.

Pour affecter un style dans Word 2013 : onglet ACCUEIL > dans la zone Style, .. Dans Word 2013 : sélectionner le premier titre de niveau 1 > onglet ACCUEIL .. complète. Il demanda : « Où est-il ? » les noms de nationalité et de pays.

Word 2013 - MARINA-NICOLE MATHIAS. Agrandir. Word 2013. MARINA-NICOLE .. Collection : LE GUIDE COMPLET POCHE. Sujet : Bureautique - PC.

2 août 2016 . . puis imprimés pour être complété si besoin, faute de pouvoir le modifier. . Pour ouvrir un fichier PDF avec Word 2013, procédezalors comme suit: . pour utiliser Word plus efficacement en téléchargeant le guide de la.

23 mai 2013 . Tout Word, Excel, PowerPoint, Outlook et OneNote 2013 (Office 2013) en 500 . Enfin un guide de poche complet pour profiter de Office 2013 !

14 nov. 2016 . Ne sont proposés que les logiciels Word et Excel, respectivement . Il n'existe pas de version gratuite et complète du logiciel PowerPoint mais . Dites le dans les commentaires et partagez ce guide pour aider vos amis !

Guide Zotero – Remise à jour Septembre 2014 .. Ce plugin est compatible avec Word 2003- 2013, sauf la version word 2010 "starter edition". ... Le 3ème bouton donne la possibilité d'insérer une bibliographie complète dans le document et.

14 août 2013. Le guide complet Poche Duo Microsoft® Word 2013 Marina Mathias ¤ Utilisez les différents outils d'édition  $\alpha$  Personnalisez le ruban et la barre.

12 févr. 2013 . Une fois votre Nouvel Office installé, nous vous conseillons de télécharger ce petit guide de démarrage rapide de Word 2013, gratuit et complet.

WORD 2013 COMPLET POCHE WORD 2013 - MATHIAS, MARINA MICRO . Auteur :

MATHIAS, MARINA; Collection : LE GUIDE COMPLET POCHE; Éditeur.

19 oct. 2017 . Convertissezaisément des fichiers Microsoft Word, Microsoft Excel et Microsoft PowerPoint en PDF à l'aide de l'outil Créer un fichier PDF dans.

guides linguistiques qui s'ajoutent à vos logiciels pour vous aider à écrire . l'onglet Antidote en haut et à droite de la fenêtre de Word. . ou un cadre complet:

31 oct. 2017 . MS Word 2007 à 2013 propose des options pour insérer des fichiers PDF dans le document Word. . Voici un guide complet étape par étape.

Livre : Word 2013 écrit par Marina MATHIAS, éditeur MICRO APPLICATION, collection Le guide complet, , année 2013, isbn 9782822402422.

20 avr. 2015 . Bibliographie Ce guide méthodologique a été réalisé par Maxime Paquet. . Collège Sainte-‐Marcelline Année scolaire 2012-‐2013; 2. ... qui provient du même article ou site Web, on n'a pas à réécrire la notice au complet.

Une fois cette opération effectuée, vous disposez d'une suite bureautique complète, composée par défaut du traitement de texte Word, du tableur Excel et du.

24 août 2016 . Partie 1 Méthode classique : Éditer un PDF avec Word 2013 ou 2016 . Voici un guide complet vous expliquant comment éditer un PDF avec.

14 août 2013 . Présentation des différentes fonctionnalités pour apprendre à utiliser le traitement de texte Word ainsi que le traitement des macros et VBA sur.

Livre Word 2016 - Le guide complet. Ce guide pratique vous présente dans le détail l'ensemble des fonctions de cette nouvelle version du célèbre traitement de. Pourquoi?

Pour créer un organigramme dans Word, utilisez ce guide très simple. . pour créer et mettre en forme des organigrammes simples dans Microsoft Word 2013. .. Pour afficher le menu complet des options de modification et de style, cliquez.

La société Mendeley à l'origine de ce logiciel est basée à Londres, et la première version disponible au public a été publié en Août 2008. Le logiciel est toujours.

29 janv. 2013 . 2013. Share. Office 2013: 5 nouveautés à retenir. Six mois après la .. Retrouvez le test complet de Microsoft Word 2013 en cliquant sur ce lien.

Now available Download GUIDE COMPLET£WORD 2013 PDF book on this website,

available in PDF, Kindle, Ebook, ePub, and mobi format, Which you can.

2 oct. 2013 . Microsoft Word 2010 et 2013 : depuis Microsoft Word 2010, il est possible . Le guide est ici : Convertir des documents au format PDF et Word. .. sur Microsoft Word, sachez que le logiciel intègre une solution complète pour.

Les captures d'écran sont pour Word 2013, mais cette méthode fonctionne aussi . Une ligne apparaîtra pour vous guider et vous verrez que le texte s'adaptera.

Support de cours à télécharger gratuitement sur Microsoft office 2013, GUIDE Word 2013 (version débutante), fichier PDF par Marie-Josée Tondreau.

GUIDE Word (version débutante). Version 2013. Table des ... Lors de l'ouverture du Word 2013, vous trouverez ce menu : .. paragraphe complet, aligné sur.

Depuis, le logiciel a connu de nombreuses versions : Word 2003, Word 2007, Word 2010, Word 2013 et Word 2016. Notez qu'une version Mac de Word existe.

19 oct. 2017 . Télécharger Office 2013 : la suite bureautique de Microsoft contenant les . iPhone 8 et X · Windows 10 · Guide d'achat TV 2017 · Clubic Pro · Forfaits . à consulter notre test complet d'Office 2013 rédigé à sa sortie fin janvier 2013. . Office Famille et Etudiant 2013 (Word, Excel, PowerPoint et OneNote),.

Prise en charge complète des fonctions optionnelles d'Open Type (syntaxe no UI: .. Différences majeures entre les fonctionnalités, LO Writer 5, MS Word 2013.

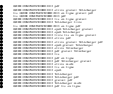